## SAP ABAP table DPR\_CHECKLIST\_H {Checklist Header}

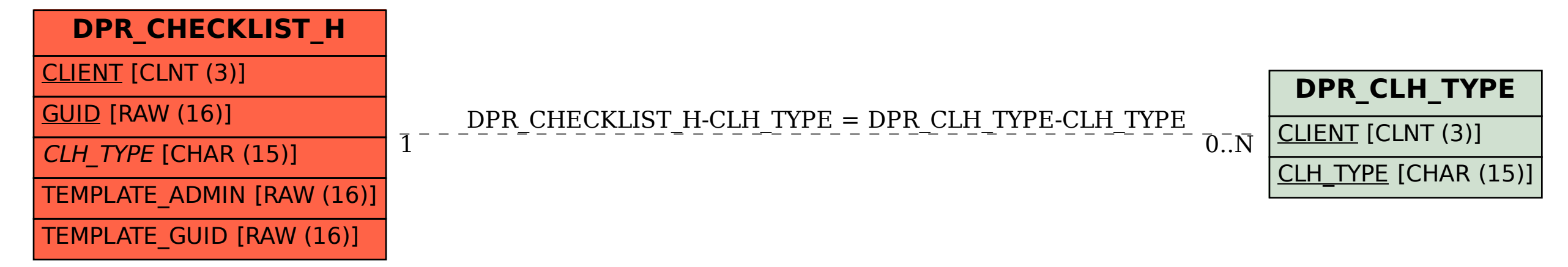